## **ACTIVITY 1-1A** Scientific Notation on the Calculator

The rules for working with numbers in scientific notation are not complicated:

MULTIPLICATION: multiply the numbers and add the powers of ten divide the numbers and subtract the powers of ten

ADDITION/SUBTRACTION: powers of ten must be the same; add/subtract the numbers;

power of ten remains the same

STANDARD FORM: the number part must be between 1 and 10.

The handheld scientific calculator does all of these steps automatically. The following example calculations were done using a Texas Instruments TI-30X SOLAR calculator. Steps on other calculators are similar although some key names and procedures are different. Consult the manual if you are using a different calculator.

(NOTE: when it says to "PRESS", that refers to a calculator key. If a number is being entered, simply press the digits in order.)

The following are the "Example Problems" from Activity 1.

 $4000000 / 3 \times 10^{8}$ 

Multiply: 300 x 300,000,000

Divide:

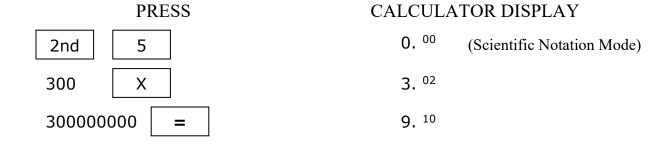

PRESS CALCULATOR DISPLAY

2nd 5 0. 00 (Scientific Notation Mode)

400000000 ÷ 4. 08

3 EE 8 = 1.333333333 00

Subtract:  $2.28 \times 10^{11} - 1.50 \times 10^{11}$ 

## PRESS CALCULATOR DISPLAY 2nd 5 0. $^{00}$ (Scientific Notation Mode) 2.28 EE 11 - 2.28 $^{11}$ 1.50 EE 11 = 7.8 $^{10}$

## Additional Examples:

Subtraction when the numbers have different powers of ten.

Subtract:  $4.6 \times 10^{10} - 3.9 \times 10^9$ 

PRESS CALCULATOR DISPLAY

2nd 5 0. 
$$^{00}$$
 (Scientific Notation Mode)

4.6 EE 10 - 4.6  $^{10}$ 

3.9 EE 9 = 4.21  $^{10}$ 

Notice that all answers are given in standard form automatically. Also, in the last example there is no need to change the numbers to the same power of ten – that is done by the calculator.